# **DEVELOPMENT OF ONE PAYMENT SYSTEM TO PAYMENT TOUR TICKETS IN BELITUNG**

Febriani Safitri<sup>1</sup>, Dedeng Hirawan<sup>2</sup>

<sup>1,2</sup> Informatic Engineering – Indonesian Computer Univercity Jl. Dipatiukur 112-114 Bandung E-mail: febrydodun@gmail.com<sup>1</sup>, dedeng.hirawan@email.unikom.ac.id<sup>2</sup>

### **ABSTRACT**

The ticket is something very important in terms of tourism, such as airfare, tickets, and concert tickets. Ticket booking tours and rides can be done using a system that uses or use the QR Code feature. As well as reduce fraud in terms of ticketing as ticket counterfeiting Booking tickets through the system then can save time visitors no longer have to do the ticket queue at counter-counter in each tourist attractions. Alpha testing and testing the ability of reading the QR Code has been done to find out if an error occurs in the form of QR Code affects the ability of reading QR Code itself. The result of the alpha testing showed that ticket verification system that has been built is free from errors and run in accordance with their functions.

**Keywords:** QR Code, ticketing, one payment, features, ticket reservation, ticket forgery.

### **1. INTRODUCTION**

Tours according to KBBI (great dictionary of Indonesian Language) is a kegitan travelling together with the intention of having fun, add to knowledge, and others. Besides, it can also be interpreted as a picnic or picnic. Tourism is an activity that is conducted with the purpose of journey holiday or recreation. The sense of the sights is a place used for conducting tours. Area attractions include natural attractions and buildings. Natural attractions include the beaches, the mountains, and others, while the tourist spots of the building can be a historical heritage, museums, and others. While the Tourists are the ones who do tour activities [1].

As it is known to get the entrance attractions visitors normally buy the entrance ticket. The ticket, according to the great dictionary of Indonesian Language, commonly referred to by tickets. Tickets or ticket it can be described as a small letter/a piece of paper as a sign it has paid the fee and so on.

Based on data from the Department of tourism (Dispar) Belitung district in the year 2017 as much recorded 380.941 visits. While in the year 2016 amount to 292.885, the number of tourist visits in the year 2016 year 2017 until the number of tourists has increased by as much as 88.056 tourists.

In addition, Belitung district has several tourist attractions which use the system ticketing entry to

gain access to the tourist attractions. The system is still in the form of ticket sales on using tickets/paper on RIP and then given to the visitor attractions such as the entrance. Attractions in Belitung district there has not been that applying online ticketing system. All of the attractions in Belitung District still either using a system of tickets, which often led to long queues. The use of tickets with a ticket system will use a lot of paper wasted, with the abundance of paper being wasted so many trees will be harvested for the manufacture of paper tickets/ticket.

Ticket system with simplicity like this, then a lot of abused by persons certain persons to gain access to enter into a certain event or attraction free of charge. There are some that go with using a ticket already in poting/RIP and pretend to have been entered before, there's even a person to ticket forgery.

In addition, if you want to enjoy a facility or rides on a tourist attraction in general visitors should buy the entrance ticket to get access in the vehicle/facilities. Therefore, it will cause a large number of wasted time waiting in line for tickets only access a vehicle/facilities.

One of the technologies that exist namely one payment or more commonly called payout one line, which facilitates human in terms of payment transactions using the internet service.

Based on these issues, then needed a medium that can provide information to find out how a QR Code can serve as an entrance ticket. Therefore the author picked it up become a research topic entitled "development of SYSTEM ONE PAYMENT for TICKET PAYMENTS in BELITUNG TOUR".

#### **1.1 Goal and Purpose**

The purpose of this research is to build applications to facilitate the community in making a purchase entrance fees Belitung Regency.

While the goal will be achieved in this research are:

- 1. Minimize the occurrence of fraud or forgery of tickets that will be detrimental to the Manager.
- 2. Streamline the visitor time wasted during the wait for tickets to gain access to any facilities/vehicle.

#### **1.2 Software Development Method**

Methods of development of the software used in this research is to use the method waterfall as indicated in Figure 1.1 Waterfalll Models follows:

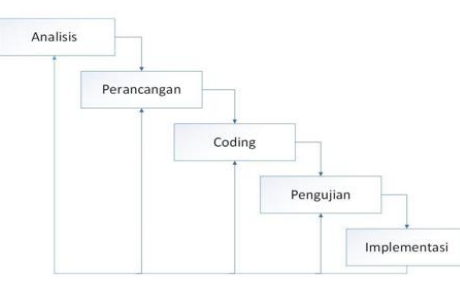

**Figure 1 Waterfall Model**

# **2. CONTENT OF RESEARCH**

#### **2.1 The Conrnerstone of The Theory**

The cornerstone of the theory used in this study are as follows.

### **2.1.1 Ticket**

A ticket is a medium that is used to get the access rights of a person who used to get inside a place/attractions, or special facilities. Current ticket media in use by tour manager as a sign that someone has to make a payment and have gained entrance to the tour. On the use of transportation such as trains also use the ticket for travel to the destination area.

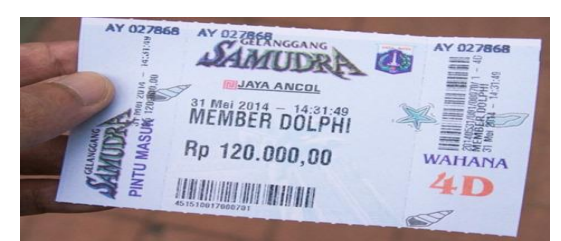

**Figure 2 Example of tourist Passes**

### **2.1.2 Website**

A website is a collection of information/group page that is commonly accessed by internet. Everyone in various places, and all the time can use it as long as it is connected online on the internet network. Technically, the website is a collection of page, incorporated into a particular domain or subdomain. Website-the website that there is in the World Wide Web (WWW) Internet [2].

### **2.1.3** *QR Code*

QR Code is a display in the form of a collection of pixels that make up an information that has been previously are initialized.

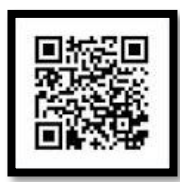

**Figure 3 QR Code for the URL of the page Users Facebook.**

### **2.2 System Analysis**

System analysis is defined as the decomposition of a system intact to be built into the component parts with a view to identifying and evaluating the problems occurred.

### **2.2.1 Analysis Of The Problem**

There are a few problems that need to happen so that the building of this system are as follows:

- 1. Often rigged in terms of ticketing as ticket counterfeiting that can harm the tourist Manager.
- 2. The large number of visitor's time is wasted during the wait for tickets to gain access to any facilities/vehicle.

### **2.2.2 Analysis of System Architecture**

Analysis of system architecture to serve as a medium for identifying the architecture to be built on the application in flatform website. Analysis of system architecture discusses technology and the description of the tech grooves that run on the system are made. This analysis can also be used to look at the infrastructure that supports the system to be built. The following is a system architecture on the application.

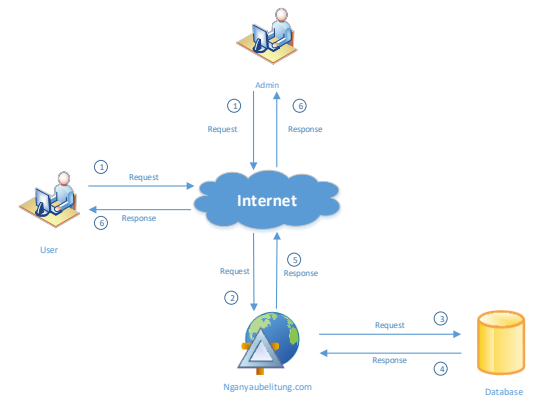

**Figure 4 analysis of system architecture**

The following is a description of the architecture of the system on the website.

- 1. User: user doing the request to the internet to access the website nganyaubelitung.com, the user can use the computer or smartphone. Admin: admin do the request to the internet to access the site nganyaubelitung.com, the admin using the computer to perform the action.
- 2. [Nganyaubelitung.com](https://ssl.microsofttranslator.com/bv.aspx?from=&to=en&a=Nganyaubelitung.com) require the internet to access it.
- 3. [nganyaubelitung.com](https://ssl.microsofttranslator.com/bv.aspx?from=&to=en&a=nganyaubelitung.com) Site do request to the database to access data on that site.
- 4. Database giving the response data to the site nganyaubelitung.com.
- 5. The site [nganyaubelitung.com](https://ssl.microsofttranslator.com/bv.aspx?from=&to=en&a=nganyaubelitung.com) gives a response to the internet to be accessed.
- 6. User: Internet gives a response to the user regarding the information on the site nganyaubelitung.com.

Admin: the Internet provides response to admin about the information on the site nganyaubelitung.com..

#### **2.2.3 Needs Analysis Data**

The application to be built is an application that will do the process of decoding and encoding of tickets into QR Code. In the encoding process, changing the data of the tourist ticket number into a QR Code.

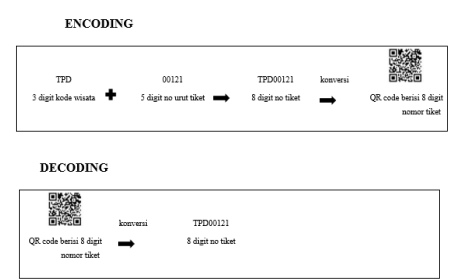

**Figure 5 Data Stream Tour Tickets on the process of Encoding and Decoding.**

#### **2.2.4 Calculation analysis of QR Code**

Step-by-step calculation of QR Code include the determination of the capacity of the data to be encoded and encode the data. These steps are described as follows:

1. Determine the type of Data

The data type of the data will be read first. Each type of data will be stored into the binary numeral 4 bit representation and has a specific character length of storage. The data is encoded "TPD00121" where the encoded data is alphanumeric data, can be seen in the table below.

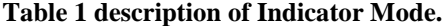

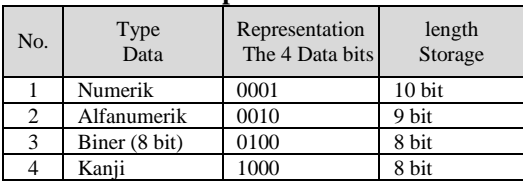

2. An indicator of the number of characters

The indicator on the number of characters represented in binary is 000001000 so the binary number that already formed is 0010 000001000.

**Table 2 number of bits per Length Field.**

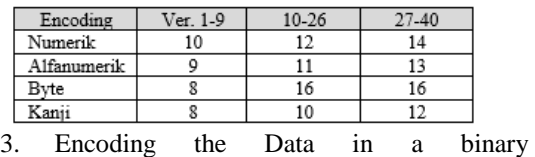

Representation

Alphanumeric data type in the data encoding starts from the number that is  $0, 1, 2, 3, 4, 5, 6, \ldots, 9$ , a, b, ..., etc.  $0 = 0, 1 = 1, 2 = 2, ..., a = 10, b = 11, ...,$ etc. Then the value of  $V = 45$  x C1 + C2. encoded in binary representation with a length of 11 bits.

#### **Table 3 Encoding Data in a binary Representation.**

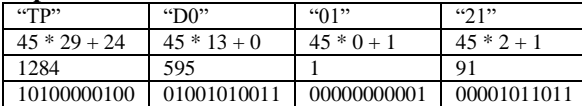

Next do a terminator with an added binary representation results to 0000

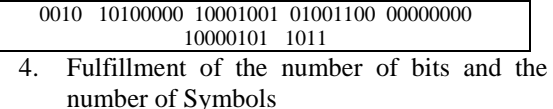

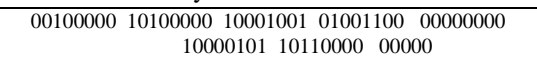

The result of the representation of the ticket number 0010 10.1 million 10001001 01001100 00000000 10000101 1011 then grouped every 8 bits. Sehigga results of the representation is as follows:

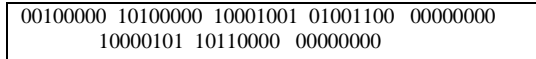

The addition of zero padding into the binary data as the number of symbols which become input Reed-Solomon have to keep IE 8 bits is called the codewords.

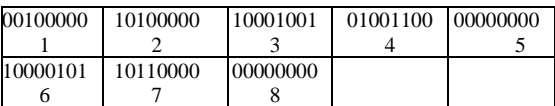

After the calculation is performed, the number of codewords contained in numbered 8 codewords with number of bits as much as 64 bit with it to do the addition byte "11101100 ". So being 9 codewords.

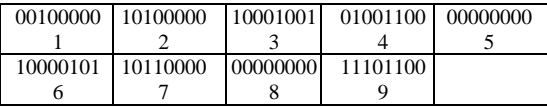

Next do converting it back into a decimal, and decimal **32 160 137 76 0 133 176 0 236** series didapatlah. The decimal sequence that will be input on the Reed-Solomon coding process.

#### **2.3 NON-FUNCTIONAL NEEDS ANALYSIS**

Non-functional requirements analysis is an analysis which is used to pengspesifikasian the needs of the system. Analysis of non-functional requirements comprises of hardware requirements, software requirements, as well as the analysis of the user.

#### **2.3.1 Needs Analysis Hardware**

The device needs analysis carried out with the purpose to find out the needs of hardware that will be built.

Hardware components used to create software using a laptop with the following specs.

- 1. Processor Intel Core i5-6200U 2,3-2,8 GHz.
- 2. VGA Nvidia Geforce 930MX.
- 3. RAM DDR4 4GB.
- 4. Harddisk 1TB.

The hardware requirements for the Decoder:

- 1. Cell phone or tablet.
- 2. have a camera.
- 3. Have the wireless connectivity (Wi-Fi).

While the software needs analysis was conducted to find out the kebuutuhan software that is required in the process of application development.

Software requirements:

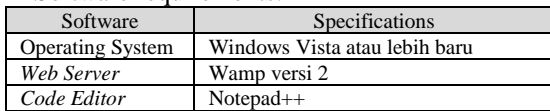

#### **2.3.2 Analysis Device Needs Thought**

Needs analysis device thought to know the specifications of the user that is associated with the software.

**Table 4 Device Needs thought.**

| System<br><b>Users</b>  | <b>Access</b><br><b>Rights</b> | <b>Must-have</b><br>skills                                                   | This type of<br><b>Training to</b><br>be provided        |
|-------------------------|--------------------------------|------------------------------------------------------------------------------|----------------------------------------------------------|
| Admin                   | Manage data<br>entry ticket    | the<br>Can<br>use<br>Internet<br>and<br>understand<br>about<br>andministrasi | About how to<br>use the CMS<br>website                   |
| Petugas<br><b>Tiket</b> | Verify tickets                 | Able<br>to<br>use<br>computer<br>devices.                                    | Regarding the<br>use of<br>decoder<br>device<br>computer |
| Pengunjung              | <b>Booking</b><br>tickets      | Can use<br>Internet                                                          |                                                          |

### **2.4 Functional needs analysis**

A functional needs analysis is a process planning representations, into the unified whole using UML (Unfied Modeling Language).

### **2.4.1 Use Case Diagram**

*Use Case Diagram is a process of functional depictions contained within the system. Now here is a Use Case Diagram in application nganyaubelitung.com is.*

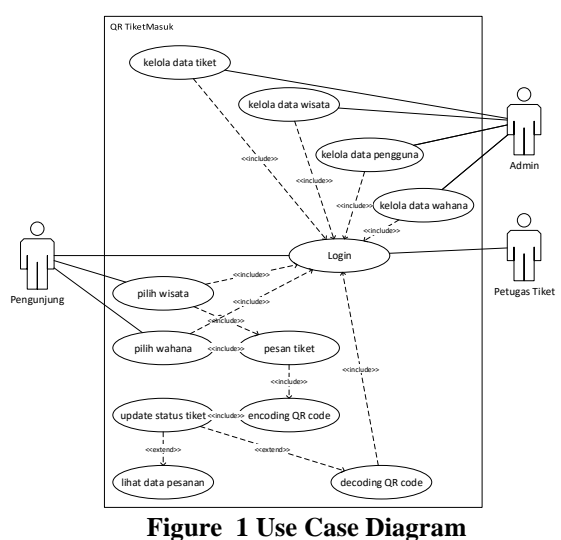

#### **2.4.2 Class Diagram**

*Class Diagram* is an overview of the system and not mewaklili a specific process. The following is a description of the class diagram in application nganyaubelitung.com.

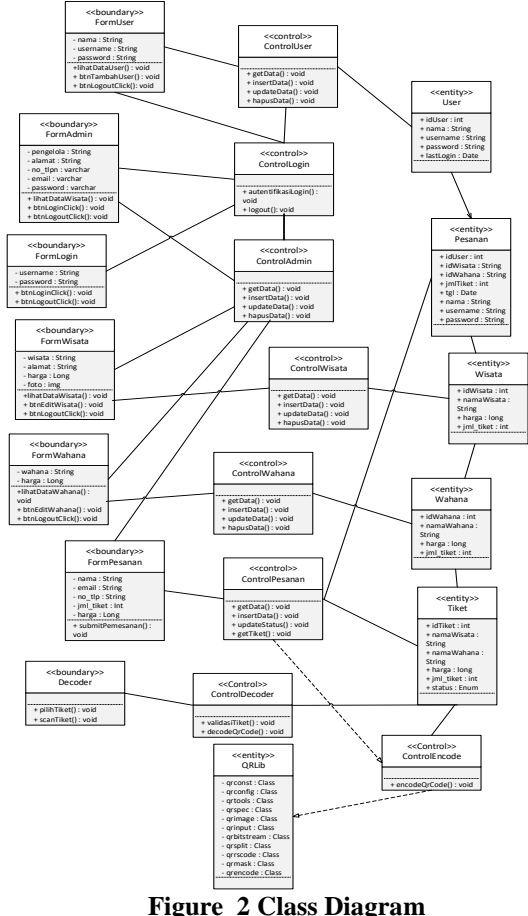

#### **2.5 Interface Implementation**

Interface implementation is done on applications that have been created that have previously been designed of the design have been made sebelummnya.

#### **2.5.1 The Login User Interface Implementation**

Implementation of the interface of the login of the user are as follows:

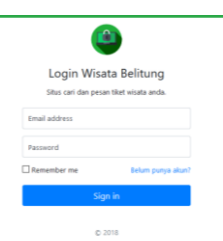

**Figure 8 the User Login Interface**

### **2.5.2 Main Page The Visitor Interface Implementation**

Implementation of the interface of home visitors is as follows:

| $e + e$                   | 30 Indentatibelitung eben/index pripilitation/weeks                                                                                                    |                                                                                                    | 日 879 100 0                                                                                                    | $n \in \mathbb{Z}$                                                                                                    |  |
|---------------------------|----------------------------------------------------------------------------------------------------|----------------------------------------------------------------------------------------------------|----------------------------------------------------------------------------------------------------|----------------------------------------------------------------------------------------------------|--|
| <b>Hone</b> Direct<br>NR. |                                                                                                    |                                                                                                    |                                                                                                    | <b>Scott Still Local</b>                                                                                                    |  |
|                           | cinger<br>Chevre.                                                                                                    | <b>NAVIS DISTURB</b>                                                                                                    | Kisting Store<br>két torga<br>Mar. harco                                                                                                    | Carl                                                                                                    |  |
|                           |                                                                                                    |                                                                                                    |                                                                                                    |                                                                                                    |  |
|                           | Pantai laniung<br>Pendara<br>Fartal lanking Pencium<br>nemang netcod<br>informations manualment<br>tropped di canad Nagar-<br>Latin: Poland Will<br>Printfield | <b>Pulau Kalemua</b><br>seizentitust<br>Thramppandan percapa<br>patro ini bulan kanya<br>sabelet pales fraus. Ada<br>Informa mids card<br>tesimous display fa-<br>Sebagian warga Tionghoa<br>savetal: datang he outes: far<br>untuk bersembakanna.<br><b>Arge Stat</b> | Pantai Bebilar<br>Fortal Ecbital monacolar<br>sales sale tendat pag-<br>sancet begas untuk molihat<br>melabor technique di cette.<br>151 IR Stavan string hith<br>benefits deput benefits<br>diports'yang tidak dalam<br>dan mamilik an yang<br>senced prime day, boston<br>towns recolates menti-<br>taliasi pantai babilai danat.<br>changes added as mark- | Air Teriun Gurok<br><b>Berave</b><br>taked air notice travels.<br>Feraxe yang bereda di<br>learn Control Marchini<br>barbons di Suna he<br>Fogentungen, Desa Kasang<br>Delor, Excession Delay.<br>tellura air totas tores in<br>barada di 22 islemne<br><b>GRASS TIME TAXABO</b><br>Fundari Dengan maden<br>pear yang salam |  |

**Figure 9 Interface main page Visitors**

### **2.5.3 Ticket Ordering Page Interface Implementation**

Implementation of interface of ticket reservation page is as follows:

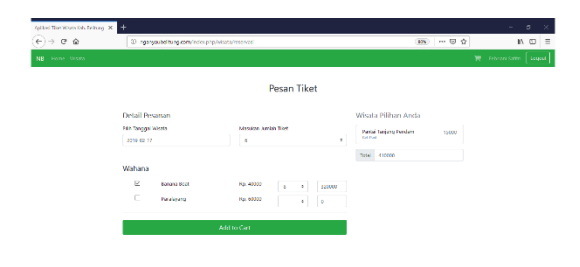

**Figure 10 Ticket Booking Interface**

### **2.5.4 Cart Page Interface Implementation**

Implementation of the interface of the Cart page is as follows:

| Added The Work Ob Felton, X  |                                                            |                             |                                    |                            | ø          |          |
|------------------------------|------------------------------------------------------------|-----------------------------|------------------------------------|----------------------------|------------|----------|
| $(-) \rightarrow C$ $\Omega$ | 33 Ingarwaubei tung kom/index.php/wisita/reserved/cort     |                             | 10%) … 日立                          |                            | $N$ $\Box$ | $\equiv$ |
| NB Heme Wisca                |                                                            |                             |                                    | ■ Febriani Saferi   Logout |            |          |
|                              |                                                            | <b>Checkout Tiket</b>       |                                    |                            |            |          |
|                              | Informasi pribadi                                          |                             |                                    |                            |            |          |
|                              | <b>NIC</b>                                                 |                             |                                    |                            |            |          |
|                              | 2012071099041101                                           |                             |                                    |                            |            |          |
|                              | <b>Nama Pernasan</b>                                       | <b>Grid</b>                 |                                    |                            |            |          |
|                              | <b>Laborato Sabbe</b>                                      | sure garger cancel for grom |                                    |                            |            |          |
|                              | <b>Address</b>                                             |                             |                                    |                            |            |          |
|                              | IL Brivolco No. 12 RT CG RW CA, Belltong                   |                             |                                    |                            |            |          |
|                              | Pesanan                                                    |                             |                                    |                            |            |          |
|                              | <b>Pastai Tenjung Pendam</b>                               |                             | hanga Ra. 15000   Tatal Ra. 410000 |                            |            |          |
|                              | Ands beigh mensuary that unfull words for deepth Kell Part |                             |                                    |                            |            |          |
|                              | <b>Beneve Boot</b>                                         |                             |                                    |                            |            |          |
|                              | New 19-400 and the year entreposite!                       |                             |                                    |                            |            |          |

**Figure 11 the interface Page Cart**

### **2.5.5 See details Page Interface implementation of an order with a Status of Pending**

Implementation of interface see details page with the status of pending orders is as follows:

| <b>WISATA BELITUNG</b>  |          |                       |                                                |                          |               |                       |                                       |        | Februar Softe                 |
|-------------------------|----------|-----------------------|------------------------------------------------|--------------------------|---------------|-----------------------|---------------------------------------|--------|-------------------------------|
|                         | $\equiv$ |                       |                                                |                          |               |                       |                                       |        |                               |
| <b>Halaman Pengguna</b> |          | Detail Pesanan stess  |                                                |                          |               |                       |                                       |        | <b>B. Fare - Driet/Nouver</b> |
| es Oare                 |          | <b>FLORI Program</b>  |                                                |                          |               |                       |                                       |        |                               |
| <b>El Dreal Presson</b> | Sandy    |                       |                                                |                          |               |                       |                                       |        |                               |
|                         | No       | Nama                  | Tompat Wisata                                  | Tanggal                  | amtes<br>Tace | bated<br><b>Haroa</b> | Rekesing                              | Status | QR Code                       |
|                         | ٠        | Februri Galler        | Partol Tarjung Pendam                          | 2013 12:06               | ٠.            | ECCCO                 | DNI 21300600 Rob Doltong              | Geless | $\bullet$                     |
|                         | ä        | Februari Sultis       | <b>Partici Robber</b><br><b>Febru Kalensin</b> | 2013-03-08<br>2013-02-28 | ÷             | 85000                 | BY - 21363540E - Kalz Belling         | Saleze | o.                            |
|                         | <b>x</b> | <b>February Sates</b> | <b>Partei Targung Pendam</b>                   | 2019-02-14               | c             |                       | 410000 DCA - NAMAROS'S - Keb Distance | Premo  | $\overline{\mathbf{z}}$       |
|                         |          |                       |                                                |                          |               |                       |                                       |        |                               |
|                         |          |                       |                                                |                          |               |                       |                                       |        |                               |

**Figure 12 Interface see details Page with the Status of Pending Orders**

### **2.5.6 See details Page Interface implementation Orders with Status finished (full price)**

Implementation of the interface of page see details of orders with the status completed (Paid) are as follows:

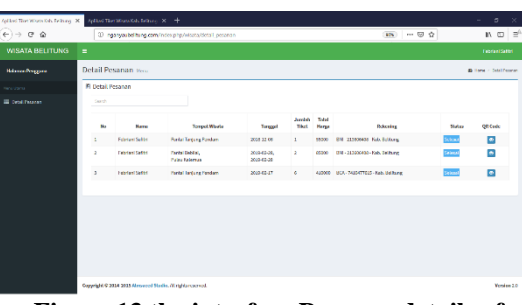

**Figure 13 the interface Page see details of orders with Status finished (full price)**

#### **2.5.7 Ticket Page Interface implementations in the form of QR Code**

Implementation of the interface of the ticket page in the form of QR Code is as follows:

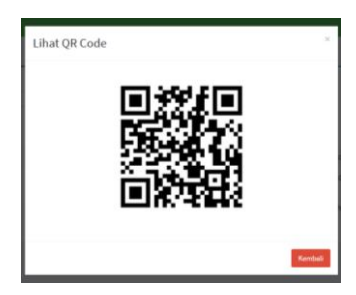

**Figure 14 Ticket QR Code Page Interface**

### **2.5.8 Implementation of Interface with 1 Order Manager Page**

Implementation of the interface of the provider of the page with 1 order is as follows:

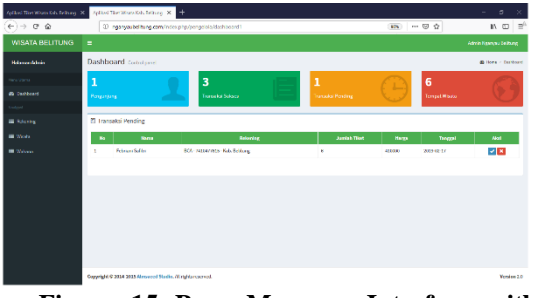

**Figure 15 Page Manager Interface with 1 Order**

**2.5.9 Implementation Of Interface Data Page Tour** Implementation of the interface of the data page of the tour is as follows:

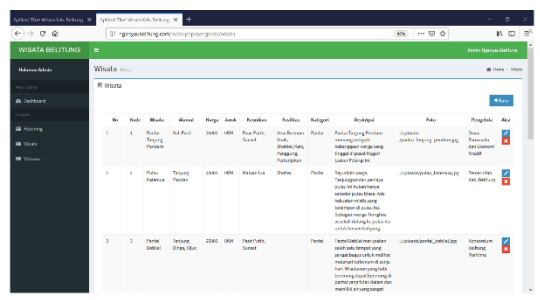

**Figure 16 Data Pages Interface Tour**

#### **2.6 Testing The System**

System testing is a process to find out an application that has been developed can be run. As for in testing system using test two techniques i.e. functional testing and alpha testing.

### **2.6.1 functional testing**

Functional testing is the process to know the functionality that has been designed to run or not. **Table 5 Details the testing Plan**

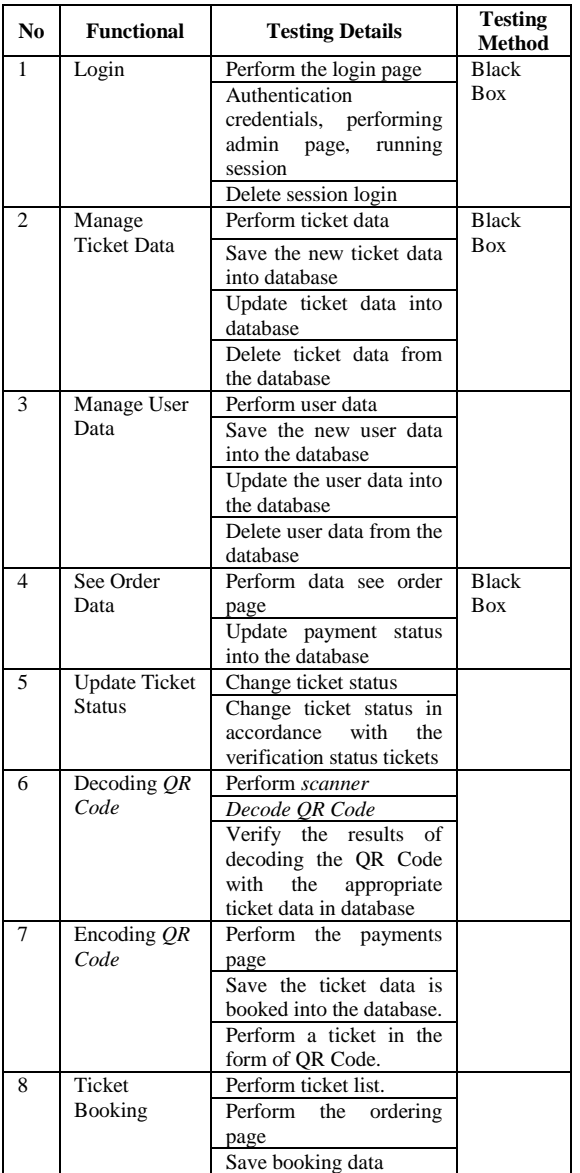

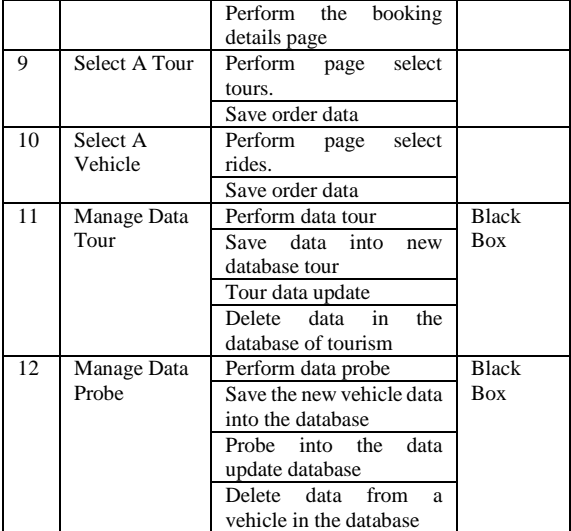

#### A. cases and the results of the Alpha testing Following is the result from the alpha testing. **Table 6 test results the process of booking tickets**

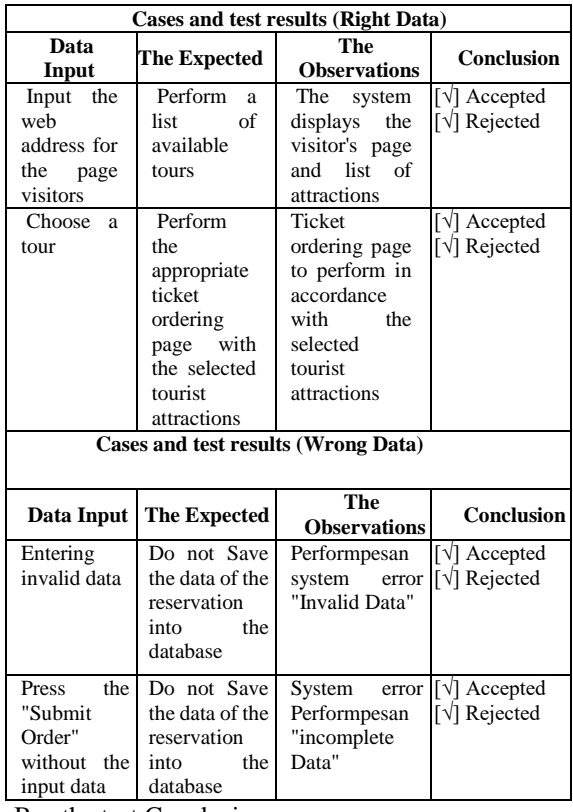

B. the test Conclusions

Based on the results of the testing that has been done, it can be inferred that functionally the system runs as expected.

## **3. CLOSING**

## **3.1 Conclusion**

Based on the results of the analysis, design, implementation and testing phase then obtained the conclusion with suggestions for system one payment payment tickets in Belitung, following the conclusion of the research.

- 1. Successfully built a system to minimize the occurrence of counterfeit tickets by using QR Code technology.
- 2. Can facilitate people who want to visit the sights with the use of this system will be more efficient in the time of booking the ticket, due to no need for queuing at the ticket counter of the tour as well as the spacecraft.

#### **3.2 Advice**

The writer realized on the development of software that has been built is far from perfect and not optimal said in the application. Therefore there are some suggestions that can be made into consideration in the development of writing. As for sran of this research are:

- 1. Use High levels of error correction which can restore the codewords to 30% that occurs due to damage to the environment that could have happened to the ticket a QR Code.
- 2. For the future required a system or device to the ticket QR Code to make it easier for travelers in saving the ticket, such as wristbands that have been printed QR Code for the next scan when wanting to gain access to a tour or thrill rides.

### **BIBLIOGRAPHY**

- [1] "Aneka Tampat Wisata," anekatempatwisata.com, Jan 2014. [Online]. [http://anekatempatwisata.com/pengertian](http://anekatempatwisata.com/pengertian-wisata-secara-umum/)[wisata-secara-umum/#.](http://anekatempatwisata.com/pengertian-wisata-secara-umum/)
- [2] Burns,Monica. 2016. *Deeper Learning with QR Codes and Augmented Reality*. United States of America: Melanie Birdsall .
- [3] Dutson, Phill. 2013. *Creating QR and Tag Codes.* United States of America : U.S Corporate and Government Sales.
- [4] Mrigank, Sadanand. 2015. *Barcode/QR Code Scanner App Development*. Harlow: Pearson Education Limited.
- [5] Utama, Gusti Bagus Rai. 2014. Pengantar Industri Pariwisata (Tantangan dan Peluang Bisnis Kreatif).Yogyakarta: Deepublish.